## Assignment 7: Paper summary

Individually you will select and summarize a peer-reviewed paper that proposes a new technique for improving the usability of third party permission models, or a peer-reviewed paper that evaluates another permission system. Your summary should be roughly 1 - 1.5 pages in length and should follow the format described below.

Header:

Your name, Unit # Date Citation for the paper

Summary:

- 1. What's the paper about? (~1 paragraph)
	- a. A short description of the paper, the research questions, the results, and the general research approach (methods used, etc.).
	- b. This should be a brief summary only, almost like an abstract. Do not use this section for discussion.
- 2. What are the key insights? (~1-2 paragraphs)
	- a. What are the novel or exciting results?
	- b. Is there something noteworthy about the research methods or the approach?
	- c. Why was this paper published?
	- d. Do you disagree with any of the results or the methods? If yes, how would you improve the research or the interpretation of the findings?
- 3. How do these results move the research area forward?  $(-1-2)$  paragraphs)
	- a. What do you take away from the paper?
	- b. What areas of future work are suggested by the results?
	- c. Are there any open questions or past results that you can revisit or revise after reading this paper?

During our sync session we will form groups of 4 people and each of you will have 5-7 minutes to share your paper summary. You can either paper a short slide deck (2-3 slides) or distribute copies of your paper summary for the rest of the group to read. Be ready to answer questions and discuss what you wrote.

How do I choose a paper?

- Use Google Scholar or Google to search for topics based on our assigned reading and the topics we discussed in the async material.
- Use Google Scholar to search for one of the assigned or optional papers and look through the papers that have cited it.

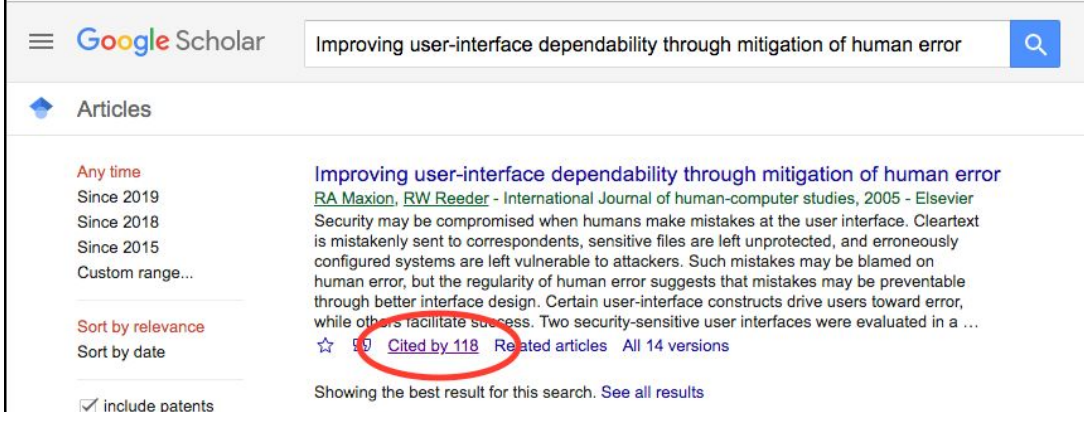

Identify research labs or people who work in the space and browse their list of publications either on Google Scholar or their website.